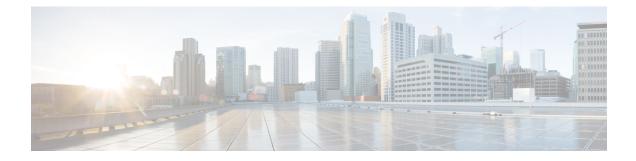

# Multiple cnSGW Support

- Feature Summary and Revision History, on page 1
- Feature Description, on page 2
- How it Works, on page 2
- Configuring Multiple SMF/cnSGWs, on page 2
- Monitoring and Troubleshooting, on page 3

# **Feature Summary and Revision History**

### **Summary Data**

#### Table 1: Summary Data

| Applicable Product (s) or Functional Area | 5G-UPF                                               |
|-------------------------------------------|------------------------------------------------------|
| Applicable Platforms                      | VPC-SI                                               |
|                                           | SMI                                                  |
| Feature Default Setting                   | Disabled – Configuration Required                    |
| Related Changes in this Release           | Not Applicable                                       |
| Related Documentation                     | UCC 5G UPF Configuration and Administration<br>Guide |

### **Revision History**

| Revision Details  | Release   |
|-------------------|-----------|
| First introduced. | 2021.02.0 |

## **Feature Description**

The Multiple SMF/cnSGW Support feature enables a single UPF to establish multiple N4/Sx interfaces with cnSGWs and their paired SMFs. Integration of multiple SMF and cnSGW combinations with a single UPF results in optimal usage of resources.

#### Architecture

The following illustration depicts the architecture of multiple cnSGWs/SMFs.

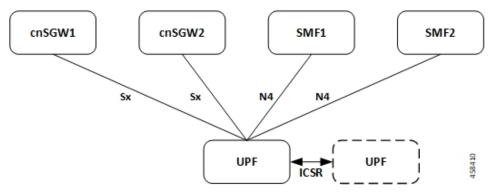

#### **Relationship to Other Features**

The Multiple cnSGW Support feature is related to Multiple N4/Sx Interface feature.

### **How it Works**

The functionality of Multiple cnSGW feature involves:

- Single UPF has multiple N4/Sx interface associations with SMF/cnSGWs.
- There's no slicing of configuration in UPF per individual SMF.
- Cumulatively, a maximum of four peers—combination of cnSGW/SMF or individual cnSGW/SMF as per the need—are connected to a single UPF.
- Individual N4/Sx association release purges sessions of the impacted peer.
- UPF redundancy works seamlessly.
- All cnSGWs paired with a UPF is associated with a single user plane service.

## **Configuring Multiple SMF/cnSGWs**

This section provides information about CLI commands that are available in support of this feature.

### **Configuring Multiple SMF/cnSGWs on UPF**

Use the following CLI commands to configure multiple SMF/cnSGWs on UPF by adding multiple peer node under Control Plane Group Configuration mode.

```
configure
user-plane-service service_name
 associate control-plane-group group_name
 control-plane-group group_name
 peer-node-id ipv4-address ipv4_address interface n4
 peer-node-id ipv4-address ipv4_address
 peer-node-id ipv4-address ipv4_address
 peer-node-id ipv4-address ipv4_address
 peer-node-id ipv4-address ipv4_address
 peer-node-id ipv4-address ipv4_address
 peer-node-id ipv4-address ipv4_address
 peer-node-id ipv4-address ipv4_address
 peer-node-id ipv4-address ipv4_address
 peer-node-id ipv4-address ipv4_address
 peer-node-id ipv4-address ipv4_address
 peer-node-id ipv4-address ipv4_address
 peer-node-id ipv4-address ipv4_address
 peer-node-id ipv4-address ipv4_address
 peer-node-id ipv4-address ipv4_address
 peer-node-id ipv4-address ipv4_address
 peer-node-id ipv4-address ipv4_address
 peer-node-id ipv4-address ipv4_address
 peer-node-id ipv4-address ipv4_address
 peer-node-id ipv4-address ipv4_address
 peer-node-id ipv4-address ipv4_address
 peer-node-id ipv4-address ipv4_address
 peer-node-id ipv4-address ipv4_address
 peer-node-id ipv4-address ipv4_address
 peer-node-id ipv4-address ipv4_address
 peer-node-id ipv4-address ipv4_address
 peer-node-id ipv4-address ipv4_address
 peer-node-id ipv4-address ipv4_address
 peer-node-id ipv4-address ipv4_address
 peer-node-id ipv4-address ipv4_address
 peer-node-id ipv4-address ipv4_address
 peer-node-id ipv4-address ipv4_address
 peer-node-id ipv4-address ipv4_address
 peer-node-id ipv4-address ipv4_address
 peer-node-id ipv4-address ipv4_address
 peer-node-id ipv4-address ipv4_address
 peer-node-id ipv4-address ipv4_address
 peer-node-id ipv4-address ipv4_address
 peer-node-id ipv4-address ipv4_address
 peer-node-id ipv4-address
 peer-node-id ipv4-address ipv4_address
 peer-node-id ipv4-address ipv4_address
 peer-node-id ipv4-node-id ipv4-address
 peer-node-id ipv4-node-id ipv4-node-id ipv4-node-id ipv4_address
 peer-node-id ipv4-node-id ipv4-node-id ipv
```

## Monitoring and Troubleshooting

This section provides information about monitoring and troubleshooting the Multiple cnSGW feature.

#### Show Commands and/or Outputs

This section describes the show commands that are available in support of this feature.

#### show subscribers user-plane-only full all

The output of this CLI command is enhanced to display the corresponding Control Plane address.

#### show sx peers

The output of this CLI command is enhanced to display the peer ID with corresponding number of sessions.

I